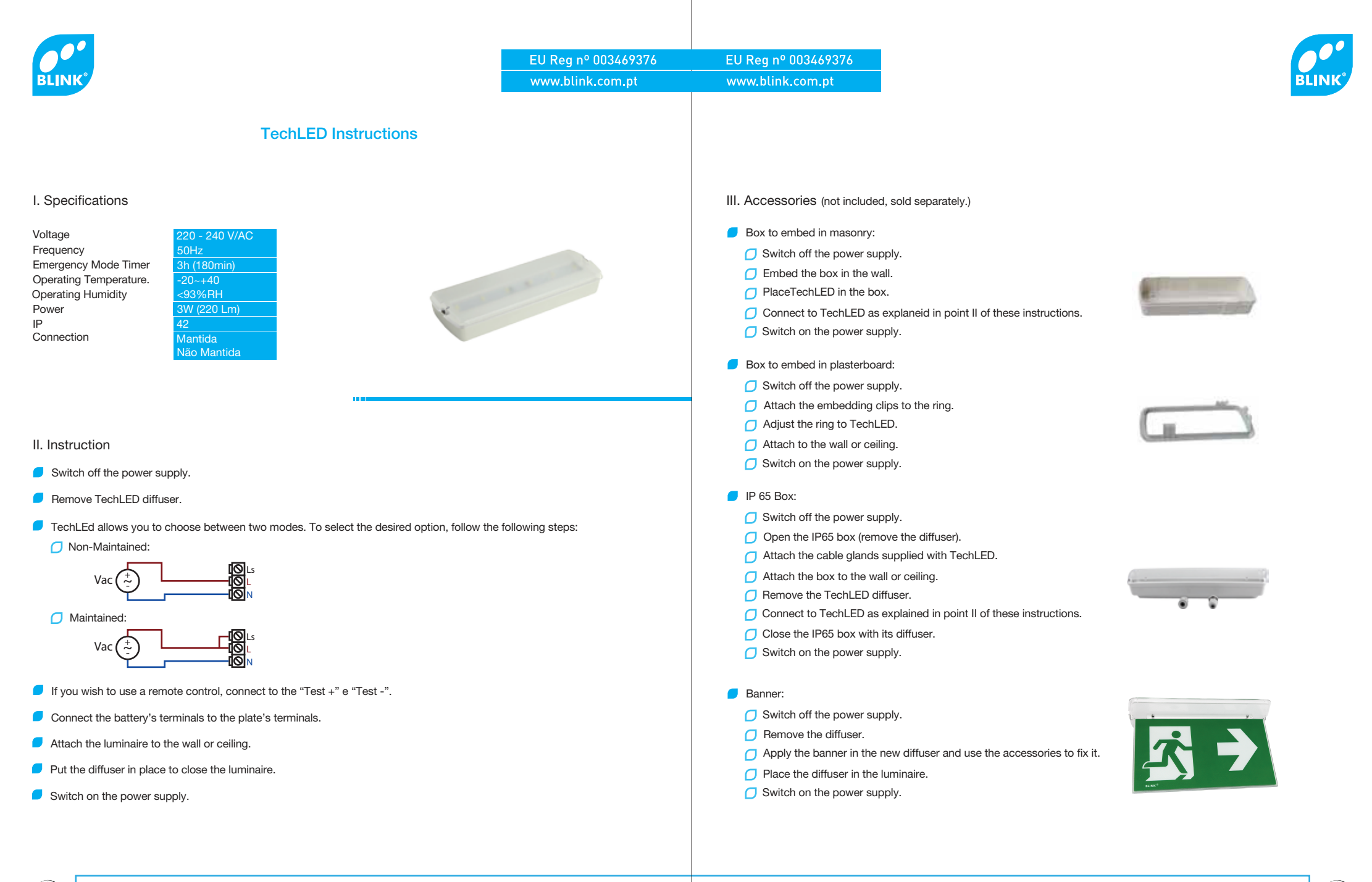

We reject all liability for defects or damage caused by: improper assembly of the product; incorrect power supply; Use of bulbs not indicated for the product; external agents.

We reject all liability for defects or damage caused by: improper assembly of the product; incorrect power supply; Use of bulbs not indicated for the product; external agents.